# **Img2bmp32 Crack [Latest 2022]**

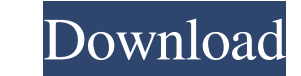

### **Img2bmp32 Crack + Activator Free**

======= img2bmp32 Cracked Accounts is a command-line Windows console program that converts many image formats to 32-bit BMP with an alpha channel and adds the new image to the clipboard. The alpha channel is pre-multiplied Windows BITMAP resources. The images are converted in place (otherwise they will be overwritten). Features: ======= - Convert various image formats to 32-bit BMP with an alpha channel - Preview mode - Command line processi generated image to the clipboard - Run in the background - Batch processing - Windows version -.NET version The primary difference between the Windows and.NET versions is that the.NET versions generates larger files, and i version: ============= img2bmp32.exe For more information about the original img2bmp application, see: ================================== img2bmp- Also see: ================== open source projects related to images ImageMagick - IMConvert - Graphics Magick - PSP Library - Image Tools - Corel PhotoPaint - Image Processing Program (IPP) - Windows Imaging Component (WIC) - License: ======== The code licensed under the GPL license has been released un Public License (GPL) v3.0 at: It is available to be downloaded. The BSD License for the code licensed under the BSD License is available at: This source code is being distributed as part of the "Gnu

================== img2bmp32 Crack is a program that can convert many formats of images to BMP (Windows format) with an alpha channel. This program is developed to be a small and simple convertor. It does not offer the sop GIMP. It is a tool that is intended to be used in the Windows environment. This program is written in Visual Basic. When developing img2bmp32 Crack Mac, a few other programs needed to be converted from their native format GIF to BMP - ImageMagick - - GraphicsMagick - PNG to BMP - GraphicsMagick - - GraphicsMizard - WMF to BMP - graphicsmagick - Use the command line arguments to specify the various formats to convert. The program will conver The following file formats are supported for conversion to BMP (32-bit): BMP Windows BITMAP(+) (+) If your.bmp file is not 32-bit, you can convert it to 32-bit BMP. For example: img2bmp32 -fo 'h,c,w,s' image.bmp image.bmp. (+) You can specify more than 1 file, but the file name must end with the extension ".gif" ICO Windows ICO(+) (+) Specify more than 1 file with the file name ending with the file name ending with the ".ico" extension PNG W convert it to 32-bit BMP. For example: img2bmp32 -fo 'h,c,w,s' image.bmp image.bmp.32 JPG Windows JPG(+) (+) If your.bmp file is not 32-bit, you can convert it to 32-bit BMP. For example: img2bmp32 -fo 09e8f5149f

### **Img2bmp32 Crack+ Full Version**

## **Img2bmp32 Crack +**

img2bmp32 is a simple command line application that allows you to convert images to the Windows BITMAP format. It can convert more than one file at once. It will often incorrectly predict which format each image is in. IMG Image Converter IMG2BMP32 is a command line application that allows you to convert images to the Windows BITMAP format. It can convert more than one file at once. It will often incorrectly predict which format each image i a single purpose tool is that it is very simple. It takes on the most common formats of image and will treat them the same way it would do with JPG's or PNG's. When it encounters a BMP, you will have to supply the alpha va detect what the alpha is so you must supply it. This program uses an external library that you have to download. It allows you to convert 32 bit Open GL images to the 32 bit BITMAP format. It will let you specify the alpha use (transparency or not). The library provides a way to generate a 32 bit BMP with the provided command line arguments. The library has a number of different image formats that it handles but only the BMP format is provid 32 bit BMPs have an alpha channel. The graphics engine that it uses to generate these images is very easy to use. The source code was written in C. For the purpose of this program, that is perfect. All the images that are background. This program will not attempt to display a transparent image. IMG2BMP32 has a large number of image formats that it can convert to BMP. All of the formats that it can convert to BMP. All of the formats that you Tool (ITT), JPEG, Portable Document Format (PDF), Tagged Image File Format (TIFF), Windows Metafiles (WMF), Enhanced Metafiles (EMF), and Enhanced Windows Metafiles (EMW). The program will have no trouble converting your f any magic. All of the images you pass in are treated as images and converted to BMP. IMG2BMP32 - Alpha and Transparency When IMG

# **What's New in the?**

(1) Some version of the application must already be running in order for these version updates to work. img2bmp32 Version 1.2.4(24-Aug-03) ====================================== Download: Install Method: There are two versions of img2bmp32, version 1 and version 2. The version 1 is a smaller 1.9MB. The version 2 is much larger at 40.5MB. The size of the large img2bmp32 isn't as important as keeping it small in order to keep it down to download time 1.9MB) Download Version 2 (large 40.5MB) =============================== Installation Manual: Upload the "img2bmp32.exe" file to the directory you wish to run the application from. (Note: If you are just running this from a pre-existing installation of img2bmp32 and have it in your program files folder you may not need to upload the "img2bmp32.exe" file). (Note: Due to the way the 1.9MB version was created it will not automatically run unless it was ran f to.) Make sure to select the directory for the running program during the setup. Double click on the "img2bmp32.exe" application in order to run the program. (Note: If you are just running this from a pre-existing installa program files folder you may not need to upload the "img2bmp32.exe" file). =============================== Using the img2bmp32 Application: ================================== There are two versions of the img2bmp32 application, version 1 and version 2. The version 1 is a smaller 1.9MB. The version 2 is much larger at 40.5MB. (Note: Version 1 is not as different to the version 2 application as you would think. I expect to be able to remove all of have version 1 working with no problems.) =============================== Program Files: img2bmp32.exe is located in the \img2bmp32 application directory. (Note: This would be the "img2bmp32" directory in your program files folder) =============================== Directories: The "help" directory is in the \img

#### **System Requirements:**

Designed for Desktops OpenGL 4.3 support Windows Vista/Windows 7 (32-bit) Windows 8/8.1 (32-bit) Minimum: OS: Windows Vista or Windows 7 (32-bit) Processor: Intel Core 2 Duo @ 1.83GHz / AMD Phenom II X4 @ 3GHz or higher Me (32-bit) / 4GB (64-bit) Graphics: Nvidia Geforce GTX 460, Radeon

<http://thetruckerbook.com/2022/06/07/free-html-to-pdf-converter-crack-for-windows/> <https://cosasparamimoto.club/?p=8727> [https://meesmedia.s3.amazonaws.com/upload/files/2022/06/cT1IuLVTwGugHNY6QNyS\\_07\\_1646a2fc44ce62d40724c7fda1f1e8ea\\_file.pdf](https://meesmedia.s3.amazonaws.com/upload/files/2022/06/cT1IuLVTwGugHNY6QNyS_07_1646a2fc44ce62d40724c7fda1f1e8ea_file.pdf) <https://citywharf.cn/ie-password-remover-crack/> <https://alicebown.com/winnetstat-crack-download-for-windows/> <https://www.5etwal.com/gold-silver-estimator-crack-with-serial-key-latest/> [https://www.rumahpro.id/wp-content/uploads/2022/06/Aiseesoft\\_Total\\_Video\\_Converter\\_Crack\\_\\_Activation\\_MacWin\\_Updated.pdf](https://www.rumahpro.id/wp-content/uploads/2022/06/Aiseesoft_Total_Video_Converter_Crack__Activation_MacWin_Updated.pdf) <https://banehgallery.com/free-to-password-protect-folder-and-lock-file-crack-free-2022/> [https://findlocal.online/wp-content/uploads/2022/06/Gihosoft\\_Free\\_Video\\_Joiner\\_\\_X64.pdf](https://findlocal.online/wp-content/uploads/2022/06/Gihosoft_Free_Video_Joiner__X64.pdf) <https://l1.intimlobnja.ru/infopad-crack-activator-download/> <https://www.macroalgae.org/portal/checklists/checklist.php?clid=9058> [https://siyashat.com/wp-content/uploads/2022/06/My\\_Calendar.pdf](https://siyashat.com/wp-content/uploads/2022/06/My_Calendar.pdf) <https://guaraparadise.com/2022/06/07/query-explus-crack-2022/> <https://encuentracommunitymanager.com/rebcalendar-license-keygen-free-download/> <https://tuacar.pt/wp-content/uploads/2022/06/heiney.pdf> <https://biodiversidad.gt/portal/checklists/checklist.php?clid=4741> [https://mykingdomtoken.com/upload/files/2022/06/qtxqIc4puoc5AVzVDZr4\\_07\\_dc8f32156a1fadd61c416a0176489fe2\\_file.pdf](https://mykingdomtoken.com/upload/files/2022/06/qtxqIc4puoc5AVzVDZr4_07_dc8f32156a1fadd61c416a0176489fe2_file.pdf) <https://lanesida.com/nimbus-note-for-chrome-crack-free/> [http://topcoffeebar.com/wp-content/uploads/2022/06/TV\\_Series\\_\\_Icon\\_Pack\\_28.pdf](http://topcoffeebar.com/wp-content/uploads/2022/06/TV_Series__Icon_Pack_28.pdf) <https://servicellama.com/wp-content/uploads/2022/06/tannfur.pdf>